## eVidyalaya Half Yearly Report

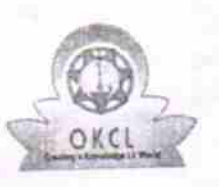

Department of School & Mass Education, Govt.<br>of Odisha

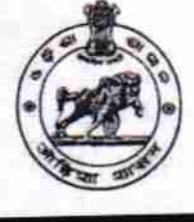

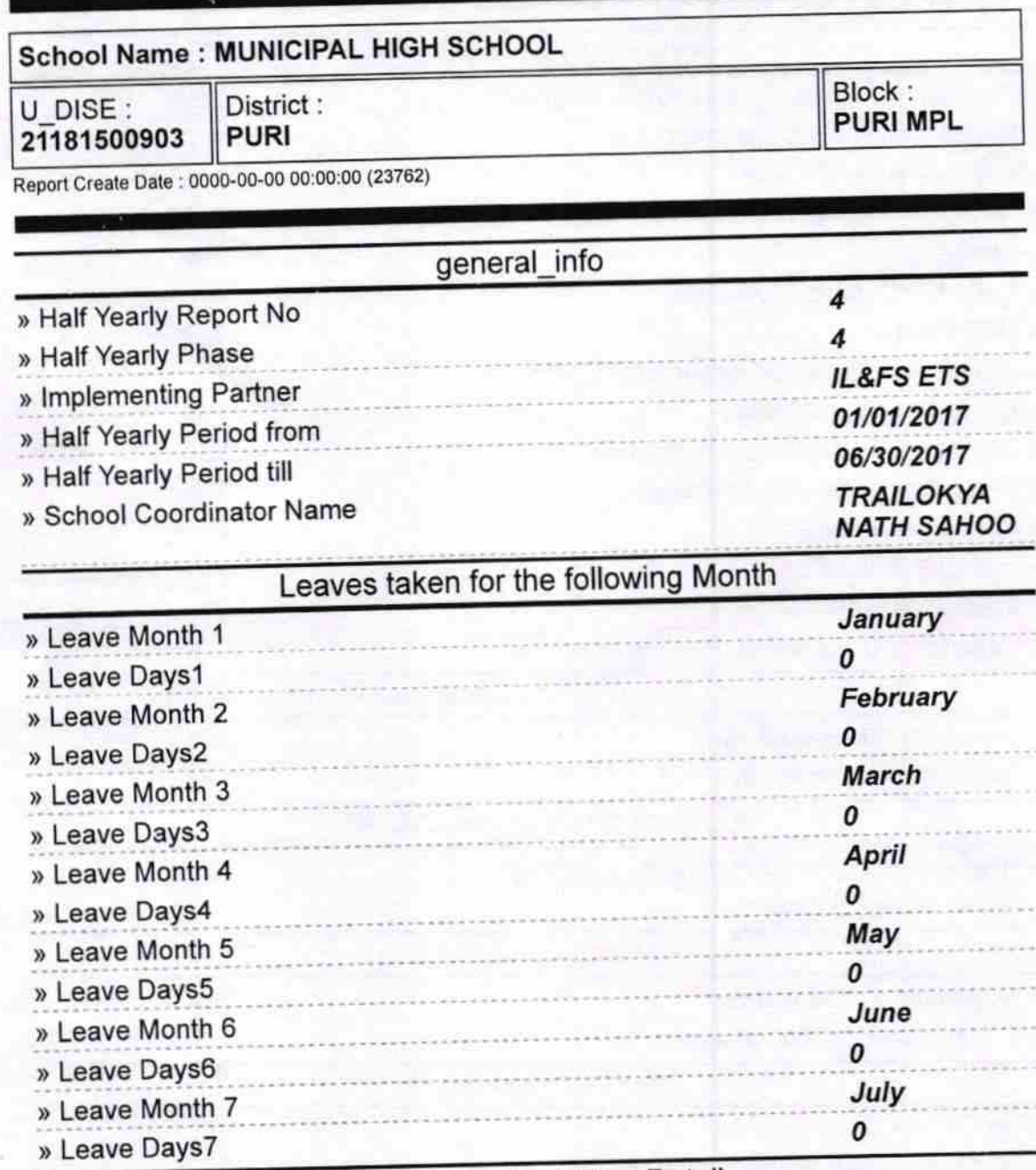

## **Equipment Downtime Details**

Yes » Equipment are in working condition? **Nc** » Downtime > 4 Working Days » Action after 4 working days are over for Equipment **Training Details** No » Refresher training Conducted » Refresher training Conducted Date » If No; Date for next month **Educational content Details** 

 $1413$ 

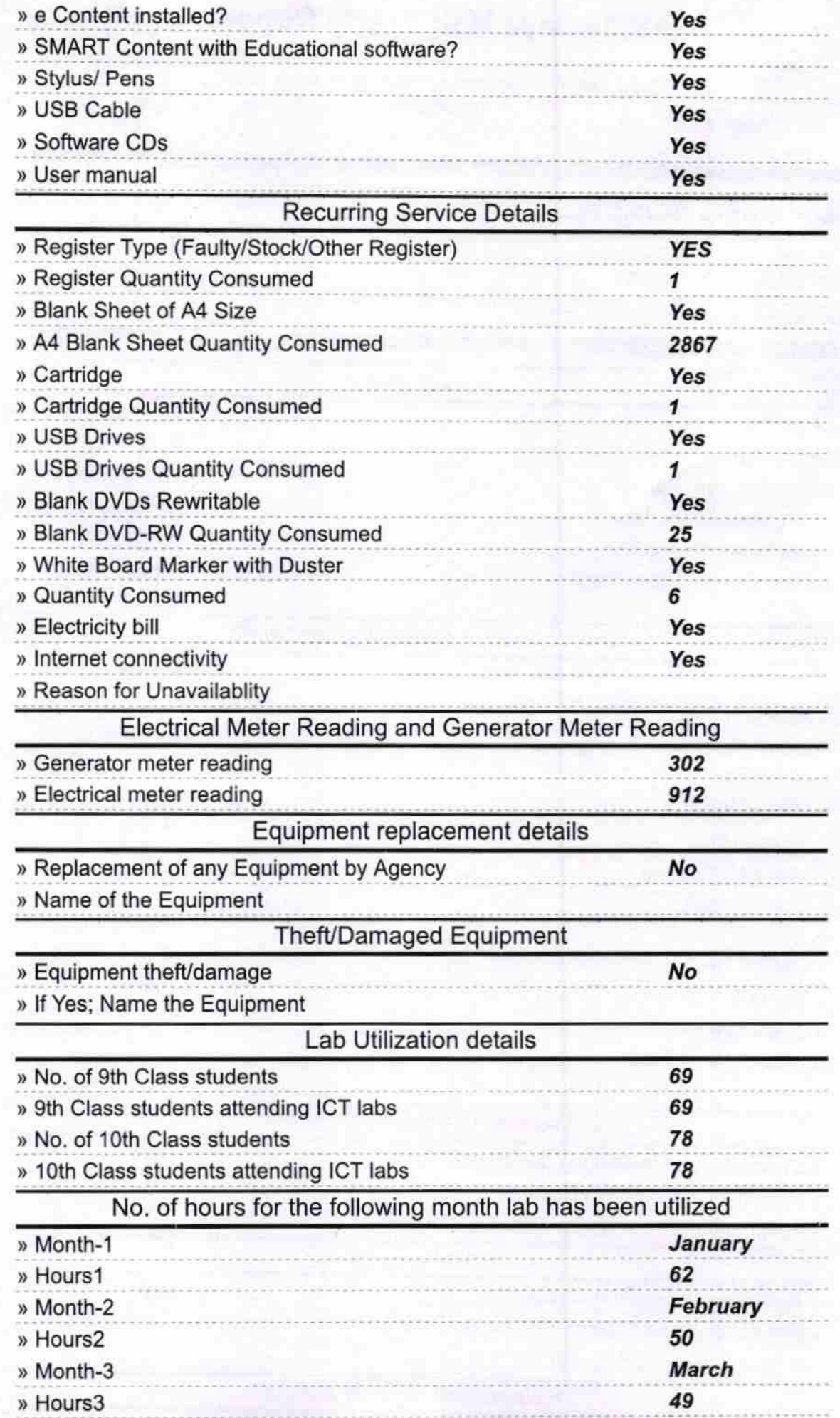

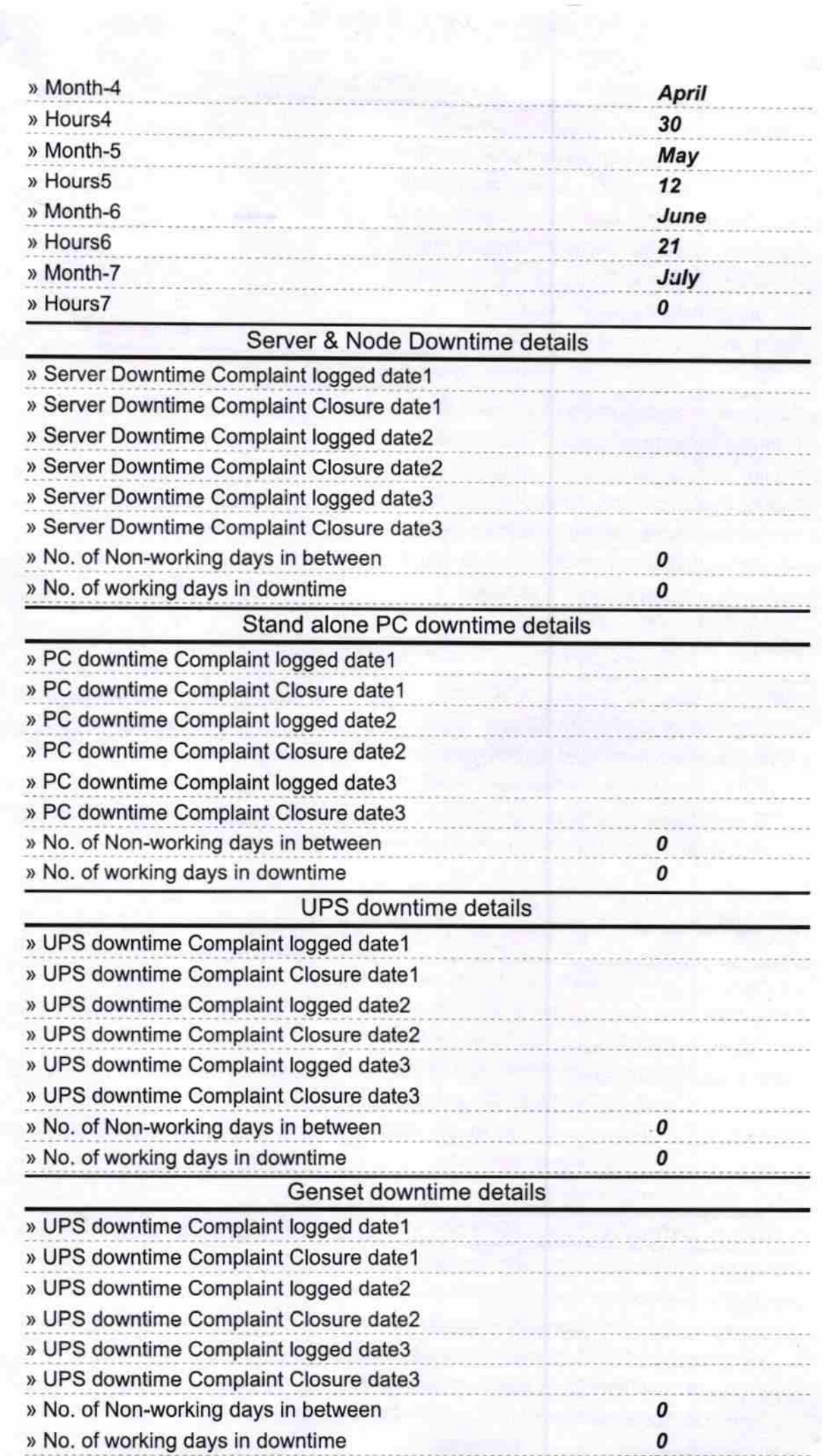

 $\bigcirc$ 

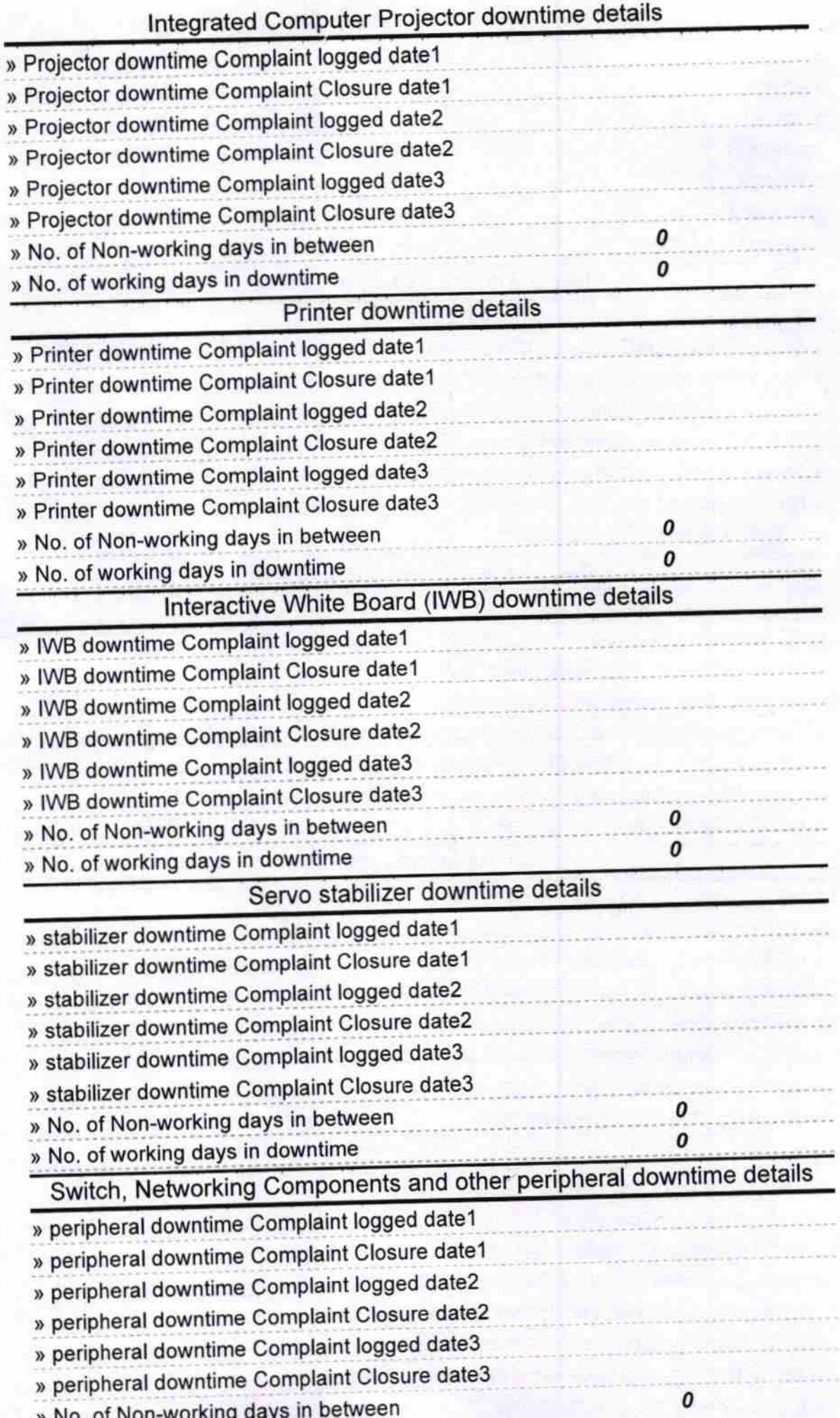

» No. of working days in downtime

0

MUNICIPAL HIGH SCROOL

Signature of Head Master/Mistress with Seal